## **Obecné**

*Dovolujeme si Vás pozvat k účasti ve výběrovém řízení, které se uskuteční formou elektronické aukce na adrese https://znojmocity.proebiz.com dne* **06. 08. 2018 v 14:00***.*

*V případě Vašeho zájmu si prostudujte Předmět, Zadávací podmínky, Další ustanovení, Harmonogram a Pravidla elektronických aukcí PROEBIZ a vyplňte Přihlášku, kterou naleznete v části Přihláška této Výzvy.*

*Přihlášeným uchazečům bude dle harmonogramu zaslán desetimístný přístupový klíč.*

**Znojmo 2***, dne:* **18. 07. 2018 v 14:05**

*Město Znojmo, odbor investic a technických služeb* **Ing. Karel Bartušek** *telefon:***+420 515 216 236, 739 389 008** *email:* **karel.bartusek@muznojmo.cz**

## **Výzva k účasti v elektronické aukci pro Město Znojmo, odbor investic a technických služeb**

**Rekonstrukce mostu přes řeku Dyji, ul. Koželužská, Znojmo-opakované řízení**

# **Předmět**

*Předmětem elektronické aukce jsou tyto položky:*

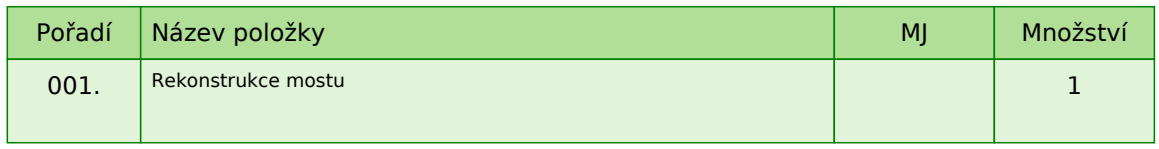

*Každou vloženou cenovou nabídku je* **NUTNÉ POTVRDIT STISKEM KLÁVESY ENTER!**

## **Informace k možnosti vkládání komentářů a příloh***,*

*Administrátor povolil funkci* **Komentáře***, každý účastník má tedy možnost vložit ke každé položce nebo volitelné podmínce dodatečnou informaci tzv. komentář. Vložení provedete tak, že kliknete na název položky nebo volitelné podmínky v "e-aukční síni". Poté se otevře nové okno s detailem položky a v něm je tlačítko "Přidat komentář". Po stisknutí tlačítka již můžete vepisovat text nebo přikládat přílohy.*

## **Volitelné podmínky:**

*Nejsou definovány žádné volitelné podmínky.*

## **Výzva k účasti v elektronické aukci pro Město Znojmo, odbor investic a technických služeb**

**Rekonstrukce mostu přes řeku Dyji, ul. Koželužská, Znojmo-opakované řízení**

# **Přílohy**

- *1. Příloha výzvy - Příloha\_č.\_1\_-\_Krycí\_list\_nabídky.doc*
- *2. Příloha výzvy - Příloha\_č.\_2\_-\_Čestné\_prohlášení\_účastníka.doc*
- *3. Příloha výzvy - Příloha\_č.\_3\_-\_návrh\_smlouvy\_o\_dílo.doc*
- *4. Příloha výzvy - Příloha\_č.\_4\_ZD.zip*

# **Zadávací podmínky**

## **1. REFERENČNÍ ČÍSLO ZAKÁZKY:**

*VZ 2018-041-PLA-ITS*

### **2. NÁZEV ZAKÁZKY:**

*Rekonstrukce mostu přes řeku Dyji, ul. Koželužská, Znojmo*

## **3. PŘEDMĚT ZAKÁZKY:**

*Veřejná zakázka na stavební práce*

## **4. DATUM ZAHÁJENÍ ŘÍZENÍ:**

*Viz 1. kapitola výzvy k účasti v poptávce "Obecné".*

### **5. NÁZEV ZADAVATELE:**

*Město Znojmo, odbor investic a technických služeb*

## **6. SÍDLO ZADAVATELE:**

*Obroková 1/12, 66922 Znojmo*

## **7. OSOBA OPRÁVNĚNÁ JEDNAT JMÉNEM ZADAVATELE:**

*Jan Grois, MBA – starosta města*

## **8. IČ, DIČ ZADAVATELE:**

*IČ: 00293881 DIČ: CZ CZ00293881*

## **9. KONTAKTNÍ OSOBA ZADAVATELE:**

*Ing. Marie Plachá – referent odboru investic a technických služeb Telefon: 515 216 293, 739 389 045 E-mail: marie.placha@muznojmo.cz Dotazy k výběrovému řízení musí mít písemnou formu (písemnou formou se rozumí i elektronická pošta na kontaktní osobu zadavatele). Bude na ně poskytnuta odpověď osloveným účastníkům.*

## **10. LHŮTA A MÍSTO PRO PODÁVÁNÍ NABÍDEK:**

*Datum zahájení lhůty pro podání nabídek: viz harmonogram Datum ukončení lhůty pro podání nabídek: viz harmonogram Během této doby mohou účastníci internetové aukce vkládat a měnit nabídnuté položkové ceny, vkládat přílohy a dotazovat se zadavatele.*

## **11. POPIS PŘEDMĚTU ZAKÁZKY:**

*Předmětem veřejné zakázky je provedení celkové rekonstrukce mostu, tj. oprava opěr a zděného pilíře včetně základů, výměna mezilehlých dřevěných pilířů, očištění a oprava ložisek, výměna poškozených prvků mostovky a nový nátěr, doplnění zábradlí, terénní úpravy a výsadba nových stromů - podrobně viz přiložené dokumentace. Součástí plnění je také:*

*- vypracování havarijního a povodňového plánu vč. projednání a schválení přísl. orgány státní správy*

*- zpracování technologického postupu a provedení příslušných opatření z něho vyplývajících*

### **12. PŘEDPOKLÁDANÁ HODNOTA ZAKÁZKY:**

*5 600 000,-Kč bez DPH*

### **13. TYP ZAKÁZKY:**

*Veřejná zakázka malého rozsahu III. kategorie zadávaná postupem mimo režim zákona č. 134/2016 Sb., o zadávání veřejných zakázek ve znění pozdějších předpisů.*

*Zadávací řízení se řídí Zásadami a postupy při zadávání veřejných zakázek č. 5/2017 v platném znění, schválených usnesením Rady Města Znojma č. 110/2017 na schůzi konané dne 4. 9. 2017.*

*Zadavatel si vyhrazuje právo zadávací řízení do podpisu smlouvy s uchazečem kdykoliv zrušit.*

### **14. LHŮTA PLNĚNÍ:**

*Termín zahájení prací: od 17. září 2018 termín ukončení a předání díla: do 10. 12. 2018*

### **15. MÍSTO PŘEVZETÍ NABÍDKY:**

*Nabídka bude podána zadavateli pomocí internetové aukce (viz čl.23. PRAVIDLA ON-LINE VÝBĚROVÝCH ŘÍZENÍ PROE.BIZ). Veškeré dotazy o vyplnění internetové aukce zodpoví technický pracovník telefonicky, emailem nebo pomocí chatové komunikace.*

### **16. POŽADAVEK NA PÍSEMNOU FORMU NABÍDKY:**

*Nabídka bude podána pomocí internetové aukce. Požadavek na písemnou formu je považován za splněný tehdy, pokud nabídka splňuje následující náležitosti:*

*- krycí list nabídky (dle Přílohy č. 1 této Výzvy) podepsán osobou oprávněnou jednat jménem uchazeče; - součástí nabídky je doplněný a podepsaný návrh smlouvy na plnění zakázky podepsaný osobou oprávněnou jednat jménem uchazeče (dle Přílohy č. 3 této Výzvy) smlouva bude vč. příloh, tj. vč. rozpočtu, harmonogramu a seznamu subdodavatelů;*

*- nabídka je zpracována v českém jazyce.*

#### **Uchazeč zadá nabídkovou cenu v systému e-aukce bez DPH.**

*Požadované dokumenty budou vloženy do aukční síně do konce Zadávacího kola.*

#### **17. HODNOTÍCÍ KRITÉRIA:**

*Hodnotícím kritériem je nejnižší nabídková cena.*

#### **18. POŽADAVKY NA PROKÁZÁNÍ KVALIFIKACE UCHAZEČE:**

*K prokázání své kvalifikace uchazeč vloží do aukční síně do konce Zadávacího kola tyto dokumenty:*

- *Čestné prohlášení o splnění základních kvalifikačních předpokladů podle Přílohy č. 2 této výzvy;*
- *doklad o oprávnění k podnikání;*
- *výpis z OR;*
- *doklad o autorizaci stavbyvedoucího k předmětu díla (spec. mostní konstrukce)*

#### **19. POŽADAVEK NA UVEDENÍ KONTAKTNÍ OSOBY UCHAZEČE:**

*Uchazeč v krycím listu nabídky (Příloha č. 1 této Výzvy) uvede: - kontaktní osobu ve věci zakázky, její telefon, mobilní telefon a e-mailovou adresu*

#### **20. DALŠÍ SPECIFIKACE PŘEDMĚTU ZAKÁZKY:**

*Součástí plnění budou i náklady a poplatky za skládkovné nepoužitelného materiálu, za uložení suti na skládku, za veškerou manipulaci s materiály, odpady či zařízeními v souvislosti s touto stavbou, apod., vč. všech nákladů na další činnosti nutné pro realizaci předmětu veřejné zakázky (viz Smlouva o dílo).*

*Záruka za jakost kompletního díla bude min. 60 měsíců (uchazeč může nabídnout záruku vyšší). Zadavatel doporučuje vykonat prohlídku místa plnění. Termín lze domluvit s uvedenou kontaktní osobou.*

## **21. DALŠÍ POŽADAVKY A PODMÍNKY ZADAVATELE:**

*Zadavatel nebude uchazečům hradit žádné náklady spojené s účastí v zadávacím řízení a v souvislosti se zadávacím řízením. Zadavatel nebude uchazeče zvát k otevírání obálek s nabídkami. Zadavatel nepřipouští varianty nabídek.*

#### **Nabídka musí obsahovat doklady v tomto pořadí:.**

- *krycí list nabídky zpracovaný dle Přílohy č. 1 této Výzvy,*
- *čestné prohlášení o splnění základních kvalifikačních předpokladů podle Přílohy č. 2 této Výzvy,*
- *podepsaný návrh smlouvy (vč. harmonogramu prací a rozpočtu) viz Příloha č. 3,*
- *doklad o oprávnění k podnikání, výpis z OR*
- *doklad o autorizaci stavbyvedoucího v oboru mostní konstrukce*

*Uchazeč může podat pouze jednu nabídku. Podává-li samostatnou nabídku, nemůže současně: - být subdodavatelem, jehož prostřednictvím jiný dodavatel, který také podává nabídku, prokazuje splnění kvalifikace, ani*

*- podat společnou nabídku s jinými dodavateli.*

*Vyloučení uchazeče:*

*Uchazeč bude vyloučen z účasti ve výběrovém řízení, pokud:*

- *jeho nabídka nebude doručena do stanovené lhůty;*
- *nabídka uchazeče nebude obsahovat všechny náležitosti požadované zadavatelem;*
- *uchazeč neprokáže kvalifikaci v požadovaném rozsahu;*
- *uchazeč podá více než 1 nabídku;*

*Veškeré požadované dokumenty budou vloženy do aukční síně do konce Zadávacího kola.*

## **22. PŘÍLOHY:**

*Příloha č. 1 – Krycí list nabídky Příloha č. 2 – Čestné prohlášení uchazeče o splnění základních kvalifikačních předpokladů Příloha č. 3 – Závazný text SoD Příloha č. 4 –*

## **23. PRAVIDLA ON-LINE VÝBĚROVÝCH ŘÍZENÍ PROE.BIZ**

## **Výzva k účasti v elektronické aukci pro Město Znojmo, odbor investic a technických služeb**

**Rekonstrukce mostu přes řeku Dyji, ul. Koželužská, Znojmo-opakované řízení**

## **Harmonogram**

*Po přihlášení účastníka k elektronické aukci mu bude odeslán desetimístný přístupový klíč.*

### **Vstupní kolo**

**18. 07. 2018 v 14:00** *bude zpřístupněn eAukční portál pro zadávání vstupních nabídek, přičemž každý účastník vidí jen svou nabídku. V tomto kole mohou účastníci své nabídky a volitelné podmínky libovolně měnit.*

### **Kontrolní kolo**

*Od* **03. 08. 2018 v 14:00** *do* **06. 08. 2018 v 14:00** *proběhne* **Kontrolní kolo***, které slouží pro formální kontrolu nabídek ze strany zadavatele. Po dobu tohoto kola účastníci nemohou své nabídky nijak měnit.*

### **Aukční kolo**

**06. 08. 2018 v 14:00** *bude elektronická aukce zahájena a všem účastníkům se zobrazí nejnižší cenová nabídka (u každé položky). Po dobu* **00 hod. 30 min.** *mají jednotliví účastníci možnost své nabídky ještě upravovat (pouze směrem dolů). Nová cenová nabídka položky nemůže být shodná se stávající minimální cenou dané položky.*

### **Minimální krok snížení cenové nabídky**

*Cenovou nabídku položky je možno snižovat minimálně o* **500 CZK***.*

*Minimální krok se vztahuje ke stávající hodnotě položky, kterou daný účastník požaduje změnit (tj. porovnává se s předchozí hodnotou této položky u daného účastníka).*

### **Maximální krok snížení cenové nabídky**

*Cenovou nabídku položky je možno snižovat maximálně o* **50 000 CZK***. Maximální krok se vztahuje k nejnižší možné hodnotě položky, kterou daný účastník požaduje změnit (tj. porovnává se s aktuální nejnižší možnou hodnotou této položky u všech účastníků).*

#### **Prodlužování**

**Aukční kolo** *bude prodlouženo o* **2 min. při jakékoliv změně ceny** *v posledních* **2 min.**

#### **Platnost přístupových klíčů**

*Přístupové klíče expirují za* **30** *dní. Po této době již nebude možné se do eAukční síně přihlásit. Pokud máte zájem o vytištění vašeho protokolu o účasti v eAukci a historie eAukčního případu, doporučujeme vytištění provést neprodleně po ukončení elektronické aukce.*

#### **Zadavatel má právo v případě potřeby rozhodnout o individuálním prodloužení, respektive ukončení elektronické aukce.**

# **Kontakty**

*Zadavatelem elektronické aukce je: Město Znojmo, odbor investic a technických služeb* **Obroková 1/12 66902****Znojmo 2 Česká republika**

*Veškeré dotazy k předmětu elektronické aukce Vám zodpoví:* **Ing. Karel Bartušek** *telefon:* **+420 515 216 236, 739 389 008** *email:* **karel.bartusek@muznojmo.cz**

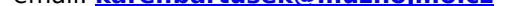

*Realizací elektronické aukce byla pověřena společnost:* **Město Znojmo, odbor investic a technických služeb Obroková 1/12 66902****Znojmo 2 Česká republika**

*Veškeré dotazy k technickému zabezpečení elektronické aukce Vám zodpoví administrátor:* **Marie Plachá** *telefon:* **+420 515 216 293, 739 389 045** *email:* **marie.placha@muznojmo.cz**

# **Přihláška**

*Pro účast v elektronické aukci je nutné vyplnit přihlášku, kterou si můžete zobrazit ZDE.*

*Přihlášeným účastníkům bude dle harmonogramu zaslán desetimístný přístupový klíč.*

*Nezapomeňte si před přihlášením zkontrolovat nastavení svého prohlížeče. Více informací najdete v části Návod.*

# **Pravidla**

**PRAVIDLA ELEKTRONICKÝCH AUKCÍ PROEBIZ** *- si můžete zobrazit po odkliknutí na Pravidla elektronických aukcí PROebiz*

## **Návod**

#### **TECHNICKÉ NÁROKY eAUKČNÍHO SW PROEBIZ**

*Váš počítač musí být připojen k Internetu. Pro bezproblémovou účast je nutné mít v počítači nainstalovaný jeden z podporovaných webových prohlížečů:*

*- Microsoft Internet Explorer verze 11.0 a vyšší - Mozilla Firefox 13.0 a vyšší - Google Chrome*

*Dále je nutné mít nainstalovaný Adobe Flash Player (http://get adobe.com/flashplayer), v internetovém prohlížeči povolena vyskakovací okna, javascript a zapnuty cookies. Návod jak povolit cookies v internetovém prohlížeči*

*naleznete na http://proebiz.com/podpora.*

### **JAK SE PŘIHLÁSÍTE DO ELEKTRONICKÉ AUKCE**

*V sekci* **PŘIHLÁŠKA** *této pozvánky klikněte na* **ZDE***. Dostanete se do přihlášky. Zde potvrďte souhlas s Pravidly elektronických aukcí PROebiz, vyplňte požadované údaje a přihlášku odešlete. Tímto je vaše společnost do elektronické aukce přihlášena.*

*Součástí Přihlášky je zvolení přístupového jména a hesla (min. délka přístupového jména i hesla je 8 znaků). Pomocí těchto údajů můžete následně (po doručení klíče) vstoupit do eAukční síně. Doporučujeme zvolit si zapamatovatelné jméno i heslo V přístupových údajích není možné používat diakritická znaménka a mezery.* **Své přístupové údaje si zapamatujte!**

### **JAK VSTOUPIT DO eAUKČNÍ SÍNĚ**

*Pro vstup do eAukční síně použijte internetový odkaz (adresu) v části* **OBECNÉ** *této Výzvy k účasti. Kliknutím na něj se otevře internetový prohlížeč na adrese eAukční síně zadavatele. Budete vyzváni k zadání přístupových údajů (jména, hesla – zvolíte si sami v přihlášce a klíče – bude vám doručen emailem). Pokud tyto údaje zadáte správně (heslo i klíč jsou skryty), proběhne autentifikace a otevře se vám eAukční síň. Desetimístný klíč lze kopírovat (např. pomocí kláves Ctrl+C) z e-mailu a následně vložit do příslušného políčka (Ctrl+V). Do eAukční síně se nedá vstoupit před začátkem eAukce (začátkem bývá obvykle Vstupní kolo). V případě jakýchkoli komplikací kontaktujte, prosím, administrátora. Kontakt na něj najdete v části* **KONTAKTY***.*

#### **JAK SE Z eAUKČNÍ SÍNĚ ODHLÁSIT**

*Odhlášení provedete pomocí tlačítka* **LOGOUT***, které se nachází v pravém horním rohu eAukční síně. Pokud odhlášení provedete zavřením okna Internetového prohlížeče, do eAukční síně se bude možné znova přihlásit až za 20 s.*

#### **CO MŮŽETE VE VSTUPNÍM KOLE**

*Vstupní kolo slouží k zadání vstupních cenových nabídek a volitelných podmínek. V tomto kole si můžete prohlédnout a vyzkoušet práci v eAukčním prostředí. Zvláště se soustřeďte na čas do konce kola. Tento časový údaj se mění obvykle v rozmezí 3 - 5 sekund (pokud do ukončení kola zbývá méně než 24 hodin). Pokud se tak neděje, pravděpodobně máte přerušené spojení a bude potřeba se do eAukční síně znovu přihlásit.*

*V tomto kole je vaší povinností zadat vstupní cenové nabídky. Každou vloženou cenovou nabídku je* **NUTNÉ POTVRDIT STISKEM KLÁVESY ENTER!** *Ve Vstupním kole je možné ceny i volitelné podmínky libovolně měnit a upravovat. Uvidíte jen své cenové nabídky. Volitelné podmínky zadáváte (vyplňujete) kliknutím na řádek dané podmínky v pravém sloupci (pokud není podmínka vyplněna, je zobrazeno v daném políčku slovo změnit nebo je políčko prázdné).*

## **CO MŮŽETE V KONTROLNÍM KOLE**

*Kontrolní kolo slouží pro kontrolou nabídek vyhlašovatelem, popř. předběžné vyhodnocení, testování vzorů apod. V tomto kole nemohou účastníci provádět žádné úpravy ani vkládat nové nabídky. Je možné využít Chatové komunikace.*

#### **CO MŮŽETE V AUKČNÍM KOLE** *V Aukčním kole již můžete upravovat své cenové nabídky pouze směrem dolů (nákupní elektronická aukce).*

*Vaše nová cenová nabídka položky nemůže být shodná se stávající minimální cenou v dané položce.*

*V průběhu elektronické aukce řízení prosím sledujte:* **čas do konce kola** *- jehož změna potvrzuje váš kontakt s eAukčním systémem V případě, že se čas zastaví, stiskněte klávesu F5 pro obnovení síně.* **komunikace s administrátorem** *- nástroj pro komunikaci s administrátorem. Zde můžete online komunikovat s administrátorem.*

*Celý průběh elektronické aukce od odeslání Výzev k účasti až po ukončení je zaprotokolován do historie. Veškeré prováděné operace jsou zaznamenávány s přesností na sekundy. Po ukončení elektronické aukce vám bude nabídnuta možnost zobrazení historie a protokol vaší účasti.*

*Aukční kolo bývá obvykle prodlužováno. Bližší informace o prodloužení naleznete s části* **HARMONOGRAM***.*

**V PŘÍPADĚ TECHNICKÝCH POTÍŽÍ V PRŮBĚHU ELEKTRONICKÉ AUKCE SE OBRACEJTE NA ADMINISTRÁTORA. SPOJENÍ NA NĚJ NALEZNETE V ČÁSTI KONTAKTY.**